# **Unit Conversion Web Service**

A WCF Implementation

**AMEY GAWDE Rochester Institute Of technology Rochester (NY) 5/22/2013**

### **Contents**

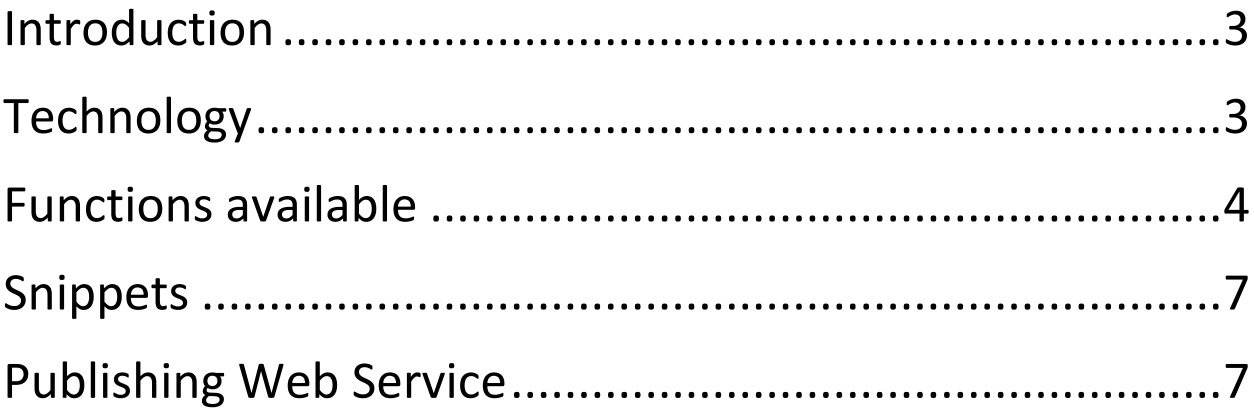

### <span id="page-2-0"></span>**Introduction**

Unit Conversion Web service has been created using the Windows Communication Foundation (WCF) version.NET4.5.

Path to Create a WCF project:

- 1. Open Visual Studio
- 2. Click File
- 3. Click New
- 4. Click Project
- 5. Select WCF Service Application from list of available projects for Visual C#
- 6. Give Name for Project Below

This is how you create the WCF project.

(For More information about how to create web service please follow the link)

[http://vhost3.cs.rit.edu/application/documetations/How%20to%20create%20web%](http://vhost3.cs.rit.edu/application/documetations/How%20to%20create%20web%20service.pdf) [20service.pdf](http://vhost3.cs.rit.edu/application/documetations/How%20to%20create%20web%20service.pdf)

# <span id="page-2-1"></span>**Technology**

No external APIs were used for creating this web service.

# <span id="page-3-0"></span>**Functions available**

#### **CelsiusToFah**

This function converts temperature from Celsius to Fahrenheit.

Input parameters: temp in string

Output: temperature in Fahrenheit.

#### **fartoCels**

This function converts temperature from Fahrenheit to Celsius.

Input parameters: temp in string

Output: temperature in Celsius.

#### **celciTokelvin**

This function converts temperature from Celsius to Kelvin.

Input parameters: temp in string

Output: temperature in Kelvin.

#### **KelvinToCel**

This function converts temperature from Kelvin to Celsius.

Input parameters: temp in string

Output: temperature in Celsius.

#### **fartokelvin**

This function converts temperature from Fahrenheit to Kelvin.

Input parameters: temp in string

Output: temperature in Kelvin.

#### **KelvinToFah**

This function converts temperature from Kelvin to Fahrenheit.

Input parameters: temp in string

Output: temperature in Fahrenheit.

Degree Conversion

**degreetoRadian**

This function converts angle from degree to radian.

Input parameters: angle in string

Output: angle in radian.

#### **RadianToDegree**

This function converts angle from radian to degree.

Input parameters: angle in string

Output: angle in degree.

# <span id="page-6-0"></span>**Snippets**

#### <span id="page-6-1"></span>**CelsiusToFah**

```
\vert /**
* this function perform the temperature. conversion from Celsius to Fahrenheit
* @param
           value1 (double) temp to convert
* @return
                       (double) Converted tempeature
^*/
    public double celsiusToFah(double value1)
\overline{1}₹
        value1 = value1 * 1.8;
        value1 = value1 + 32;return value1;
    ₿
```
#### **fartoCels**

```
^{**}* this function perform the temperature conversion from Fahrenheit to Celsius
* @param
              value1
                         (double) temp to convert
* @return
                      (double) Converted tempeature
*/
   public double fartoCels(double value1)
    ł
       value1 = value1 - 32;value1 = value1 / 1.8;
        return value1;
   ł
```
#### **celciTokelvin**

```
/**
\mathbf{L}* this function perform the temperature conversion from celsius to Kelvin
* @param
                          (double) temp to convert
                value1
                        (double) Converted tempeature
* @return
^*/
    public double celciTokelvin(double value1)
    €
        value1 = value1 + 273.15;return value1;
    }
```
**KelvinToCel**

```
1**
* this function perform the temperature conversion from Kelvin to celsius.
* @param
              value1
                        (double) temp to convert
* @return
                       (double) Converted tempeature
^*/
   public double kelvintoCel(double value1)
    ₹
       value1 = value1 - 273.15;return value1;
    }
```
• fartokelvin

```
1^{**}* this function perform the temperature conversion from fahrenheit to Kelvin.
 * @param
                value1 (double) temp to convert
 * @return
                        (double) Converted tempeature
 ^*public double fartoKelvin(double value1)
     €
         value1 = value1 + 459.67;value1 = value1 * 5 ;
         value1 = value1 / 9;return value1;
     ł
• KelvinToFah
```

```
1**** this function perform the temperature conversion from Kelvin to fahrenheit.
              value1 (double) temp to convert
* @param
* @return
                       (double) Converted tempeature
*_{\frac{1}{2}}public double KelvintoFah(double value1)
   €
        value1 = value1 * 9;value1 = value1 / 5;value1 = value1 - 459.67;return value1;
   ł
```
Degree Conversion

#### **degreetoRadian**

```
1**** this function perform the temperature conversion from radian to degree.
               value1
* @param
                         (double) temp to convert
                       (double) Converted tempeature
* @return
^*/
   public double degreeToRadian(double value1)
    €
        value1 = value1 * pi;value1 = value1 / 180;return value1;
    }
```
**RadianToDegree**

```
/**
* this function perform the temperature conversion from degree to radian.
* @param
               value1
                       (double) temp to convert
* @return
                       (double) Converted tempeature
*public double RadianToDegree(double value1)
    €
       value1 = value1 * 180;
        value1 = value1 / pi;return value1;
    }
```
# **Publishing Web Service**

Please click on following link and follow the instruction

[http://vhost3.cs.rit.edu/application/documetations/Publish%20web%20service%20t](http://vhost3.cs.rit.edu/application/documetations/Publish%20web%20service%20to%20IIS.pdf) [o%20IIS.pdf](http://vhost3.cs.rit.edu/application/documetations/Publish%20web%20service%20to%20IIS.pdf)